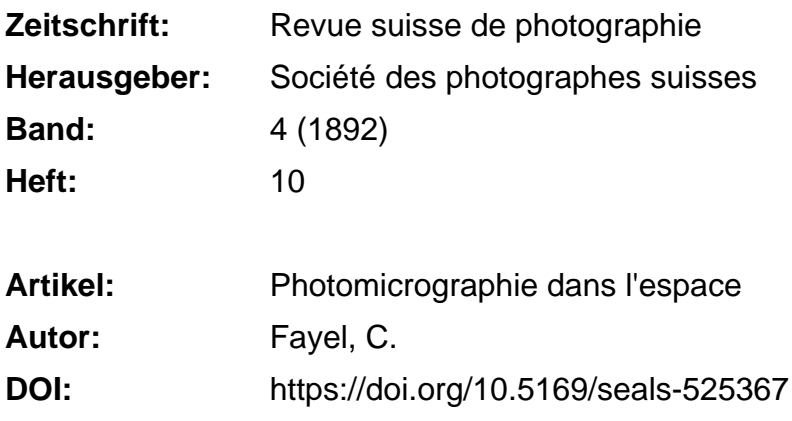

### **Nutzungsbedingungen**

Die ETH-Bibliothek ist die Anbieterin der digitalisierten Zeitschriften. Sie besitzt keine Urheberrechte an den Zeitschriften und ist nicht verantwortlich für deren Inhalte. Die Rechte liegen in der Regel bei den Herausgebern beziehungsweise den externen Rechteinhabern. [Siehe Rechtliche Hinweise.](https://www.e-periodica.ch/digbib/about3?lang=de)

### **Conditions d'utilisation**

L'ETH Library est le fournisseur des revues numérisées. Elle ne détient aucun droit d'auteur sur les revues et n'est pas responsable de leur contenu. En règle générale, les droits sont détenus par les éditeurs ou les détenteurs de droits externes. [Voir Informations légales.](https://www.e-periodica.ch/digbib/about3?lang=fr)

#### **Terms of use**

The ETH Library is the provider of the digitised journals. It does not own any copyrights to the journals and is not responsible for their content. The rights usually lie with the publishers or the external rights holders. [See Legal notice.](https://www.e-periodica.ch/digbib/about3?lang=en)

**Download PDF:** 24.04.2025

**ETH-Bibliothek Zürich, E-Periodica, https://www.e-periodica.ch**

- 412 —
- B. Eau distillée... 100 e. c.  $\cdot$   $\cdot$ Bicarbonate de potasse 20 grin.  $\ddot{\phantom{1}}$

Pour l'emploi, on prend 100 c. c. d'eau, 10 e. e. de la lution A et 5 à 60 c. c. de la solution B. Cette solution B sert de régulateur à l'action réductrice, mais à chaque addition il faut sortir la plaque pour laisser se dégager le gaz carbonique. Pour une exposition normale,  $20c$ . c. de la solution B suffiscnt. Pour le deloppement du papier au bromure, on doit prendre le double ou le triple de la quantité d'eau. On s'est assuré de la stabilité de la solution A en en abandonnant 10 c. c. à l'air libre pendant une semaine, après quoi on <sup>a</sup> pu developper parfaitement bien apres addition de la solution B.

II faut considerer ee developpateur comme excellent <sup>a</sup> cause de cette double qualité : concentration et inaltérabilité. En outre, il a le precieux avantagc de n'attaquer et de ne salir ni la peau, ni la couche sensible.

F. Stolze.

(Traduit des *Photographisches Nachrichten* pour la Recue de Photographie.)

# Photomicrographie dans l'espace.

Sous ce titre assez original: *Photomicrographie dans l'es* $pace$ , M. le D<sup>r</sup> Fayel fait la communication suivante dont il commence par reporter l'idee premiere <sup>a</sup> son ancien prosceteur, M. Barbey, actuellement medecin a Alencon.

Pour étudier un objet opaque, pierre, coquille, etc., on n'a d'autre ressource, en l'éclairant le mieux possible, que

de se servir d'une loupe. Et, si l'objet a des aspérités ou des anfractuosités, on ne peut que très imparfaitement en fouiller les détails. En tous cas, on ne peut le faire qu'à un faible grossissement, et le microscope ne peut servir à l'observateur.

Il est un moyen de tourner la difficulté en utilisant le microscope.

Voici ce moyen, qui, je crois, n'est signalé nulle part.

Je prends une chambre noire ordinaire de photographe, munie de son objectif. S'il est aplanétique, c'est tant mieux, mais tout objectif peut servir. Je le braque sur l'objet comme si je voulais en prendre la photographie, et je mets au point sur la glace dépolie.

En allongeant ou en raccourcissant le tirage du soufflet, j'obtiens à ma volonté une image qui est ou de grandeur naturelle, ou agrandie, ou diminuée.

J'amène alors, perpendiculairement à la glace dépolie, le tube de mon microscope muni de son oculaire, de manière que son objectif affleure la glace dépolie.

J'enlève la glace dépolie. Rien ne se voit plus dans l'appareil et cependant l'image y subsiste flottant dans l'espace. La preuve : c'est que si j'applique mon œil à l'oculaire du microscope, j'aperçois aussitôt l'image de l'objet, à l'endroit même où tout à l'heure elle était reçue par le verre dépoli. Cette apparition dans le vide est très curieuse et m'a agréablement surpris lorsque, pour la première fois, j'ai tenté l'expérience.

Seulement, au lieu de l'objet entier, à moins qu'il ne soit très petit et que l'objectif soit très faible, je n'en aperçois qu'une partie. Et cette partie devient d'autant plus petite que le numéro de l'objectif est plus fort, absolument comme cela a lieu lorsqu'on examine une coupe transparente sur le porte objet du microscope.

Que fait-on alors pour étudier successivement toute la surface de cette coupe! On la promène en tous sens sous l'objectif, et quand, après cet examen de la surface, on veut en sonder les profondeurs, on manœuvre la vis micrométrique de manière à mettre successivement au point les différents plans de la coupe en observation.

Eh bien, ce n'est pas plus difficile pour l'image volante, qui attend dans la chambre noire, que nous veuillions bien l'étudier intus et extra.

Mais à une condition : c'est que cet examen se fasse sous un voile noir, comme pour la mise au point du photographe, ou par la méthode que nous avons indiquée l'an passé dans l'Année Médicale, en décrivant, Barbey et moi, notre appareil pour le dessin et la projection des images microscopiques.

Veut-on n'examiner que la surface ? Deux moyens se présentent.

Voici le premier, qui est le plus facile et le plus prompt :

Sur toutes les glaces dépolies il y a, et, s'il n'y en a pas on les y met, deux lignes tracées à l'encre, qui s'entrecroisent au centre de la glace. On peut donc disposer la glace en face de l'objectif de la chambre noire, de manière que son image se dessine exactement sur ce point de repère. Une fois cela fait, on enlève la glace et on regarde dans l'oculaire, en faisant mouvoir horizontalement le microscope.

Voici le second moven :

L'objet étant immobilisé dans la position que l'on a jugée la meilleure, au-devant de la chambre noire et à la distance reconnue nécessaire pour que son image puisse tomber sur le verre dépoli qu'on a enlevé, on promène en tous sens le microscope jusqu'à ce que l'objectif rencontre les divers points de l'image. — Moins commode peut-être pour la période de découverte dans le vide, ce moyen l'emporte sur le

premier, pour encastrer dans l'objectif les premiers linéaments de l'objet qui apparaissent.

C'est même le seul dont nous puissions disposer dès que, <sup>-</sup> l'image reconnue, nous voulons en étudier les détails mystérieux.

Pour cela, nous n'avons qu'à manœuvrer la vis micrométrique de notre microscope, comme nous le faisons, pour une coupe transparente, quand nous poursuivons dans ses différents plans la disposition des divers éléments qu'elle renferme, leur continuité, leur séparation ou leur enchevetrement.

En un mot, on avance ou on recule dans cette image aérienne au moyen de la vis micrométrique absolument comme, en allongeant ou en raccourcissant le tube de la lunette, le touriste fouille les différents plans de l'horizon qui se dresse devant lui.

La seule différence, et elle est précieuse, c'est qu'en augmentant à volonté la puissance de son objectif, le micrographe peut amplifier à chaque instant les détails qu'il rencontre plus ou moins profondément sur les sommets, sur les pentes et dans les vallons de l'horizon que lui crée l'image de l'objet mis au point.

Il y en a encore une autre : c'est que, à la condition que l'éclairage de l'objet soit bon, le micrographe peut travailler son image le soir aussi facilement que le jour.

C'est même grâce à cet avantage que j'ai trouvé, et cette fois sans le concours de Barbey, une application assez inattendue de ce procédé de photomicrographie dans l'espace. La voici dans toute sa primeur, car elle date d'hier et je n'ai cu ni lc temps ni l'occasion d'en rechercher d'autres.

Interrompu dans une recherche que j'avais commencée le matin sur une petite coquille d'un rose tres pale, je voulus la reprendre le soir; mais, dans le déplacement de mon

appareil, j'avais probablement changé un peu la situation de ma coquille, et, comme je me servais de l'oculaire 1 avec -l'objectif 7, je n'arrivais pas facilement à ressaisir mon image très pâlie et trop grossie. Pour m'éviter la peine d'aller chercher, à un troisième étage, un verre dépoli laissé dans mon laboratoire, je plaçai devant ma chambre noire la feuille imprimée d'un livre à ma portée, pensant qu'il me serait plus facile de mettre au point une lettre quelconque bien noire. Cela me réussit, mais une chose me frappa. Ce fut la facilité avec laquelle je distinguai dans l'encre d'imprimerie des lacunes blanches que l'œil armé d'une loupe ne pouvait soupconner et au travers desquelles je voyais le papier. L'idée me vint de fouiller un peu plus avant et j'apercus nettement la texture même du papier artificiellement mis à nu avec un modeste objectif n° 2.

De là à croire qu'un expert en écriture pourrait employer ce moyen pour reconnaître des surcharges ou des grattages, il n'y avait qu'un pas. Et ce pas, je le franchis en ce moment en soumettant à qui de droit ce que le hasard m'a fait découvrir.

Eh bien, qui sait! Ce résultat de ma paresse sera peutêtre plus utile que celui du travail auquel nous nous sommes livrés Barbey et moi pour rendre pratique l'usage du microscope dans l'étude des corps opaques.

Conclusion....?

### Dr Ch. FAYEL.

(Bulletin mensuel (15 septembre 1892) de la Société caennaise de photographie.)

## REVUE DE PHOTOGRAPHIE

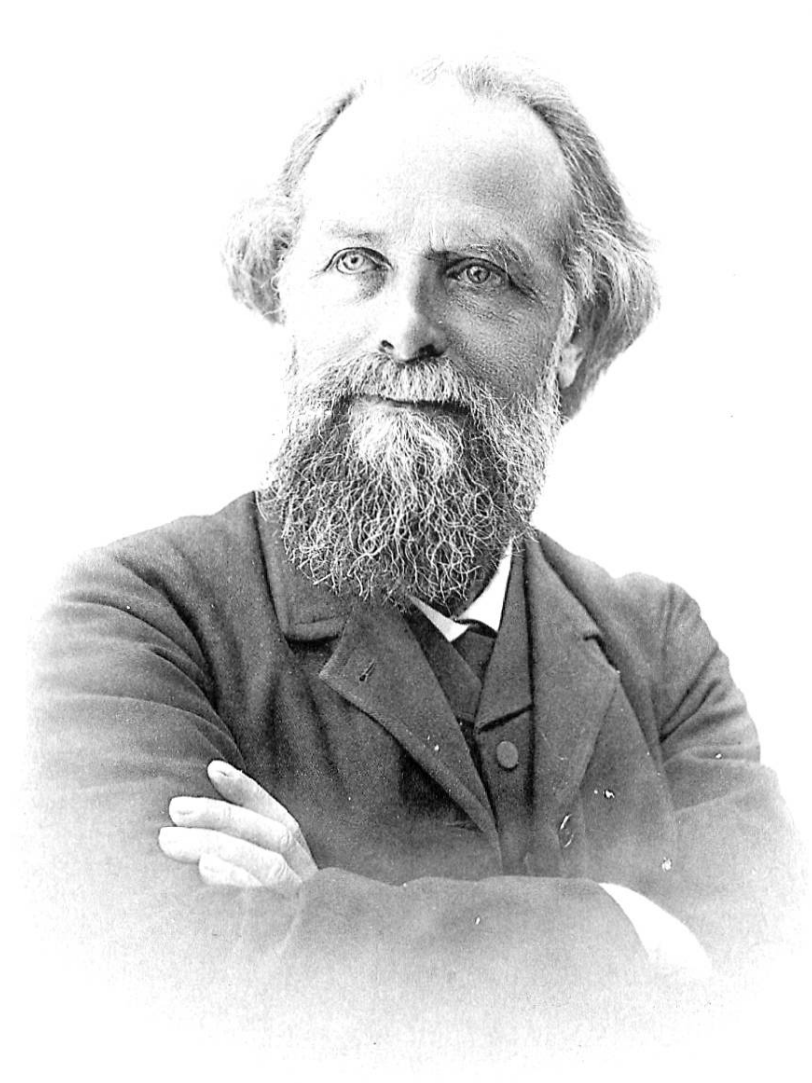

Photocollographie F. Thévoz & C°, Genève.

Phototype J. Lacroix, Genève.

M ÉLISÉE RECLUS